## Centralised Logging with Logstash and Kibana

(and rsyslog, and elasticsearch, and ...)

Matthew Richardson (Engineering) 18th January 2013

## Centralised Logging?

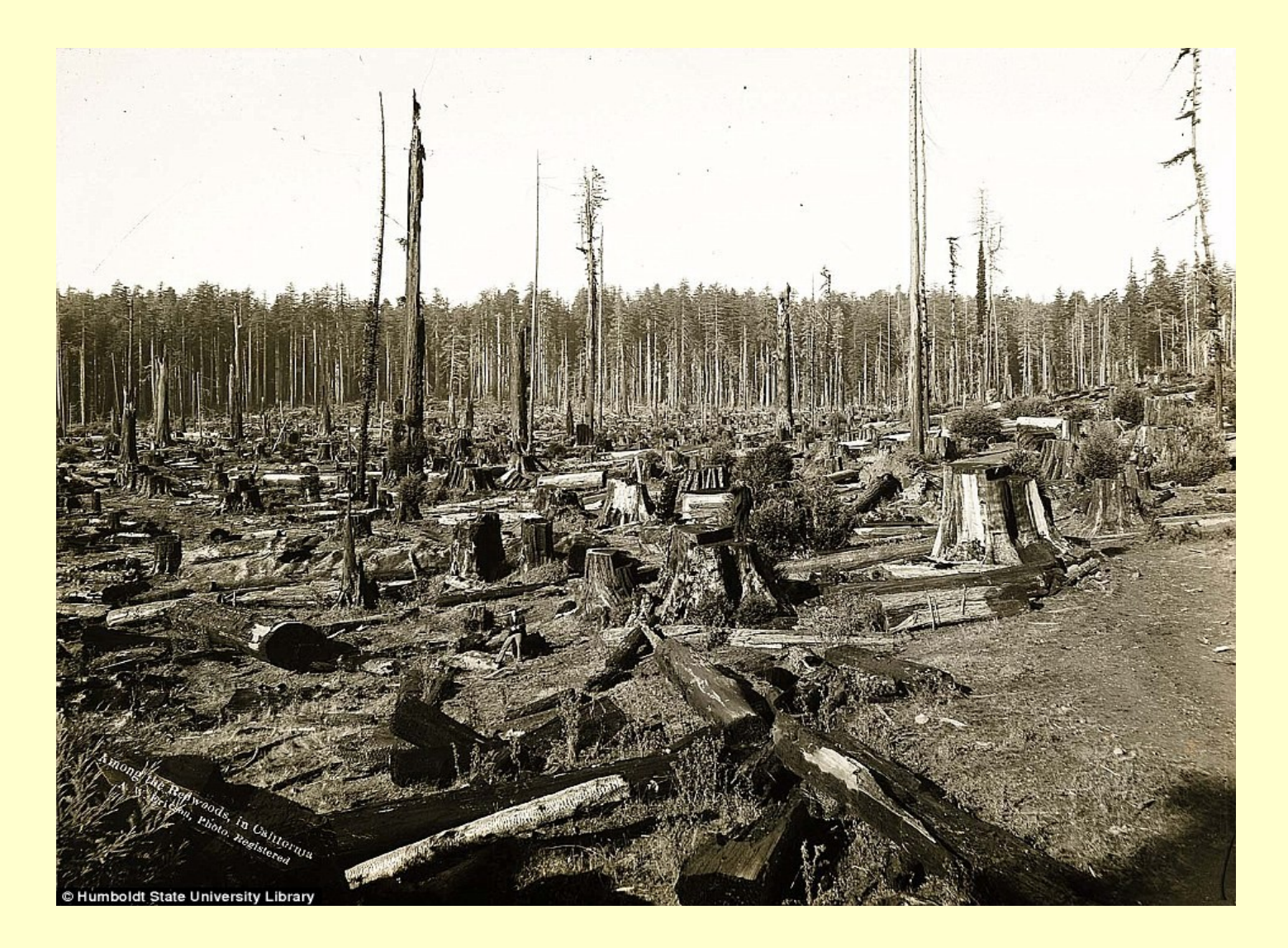

# Rsyslog

- Default syslogd in LCFG
- Easy to log centrally
- Disk Buffering for safety

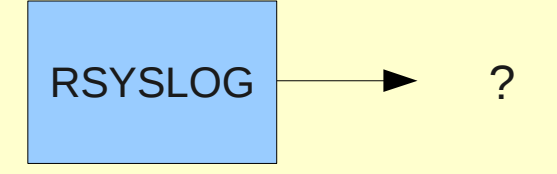

\$ActionQueueType LinkedList

\$ActionQueueFileName LogstashBuffer

\$ActionResumeRetryCount -1

\$ActionQueueSaveOnShutdown on

\$ActionQueueMaxDiskSpace 1G

\*.\* @@log.see.ed.ac.uk:5544

## Logstash

 $M$ 

e'

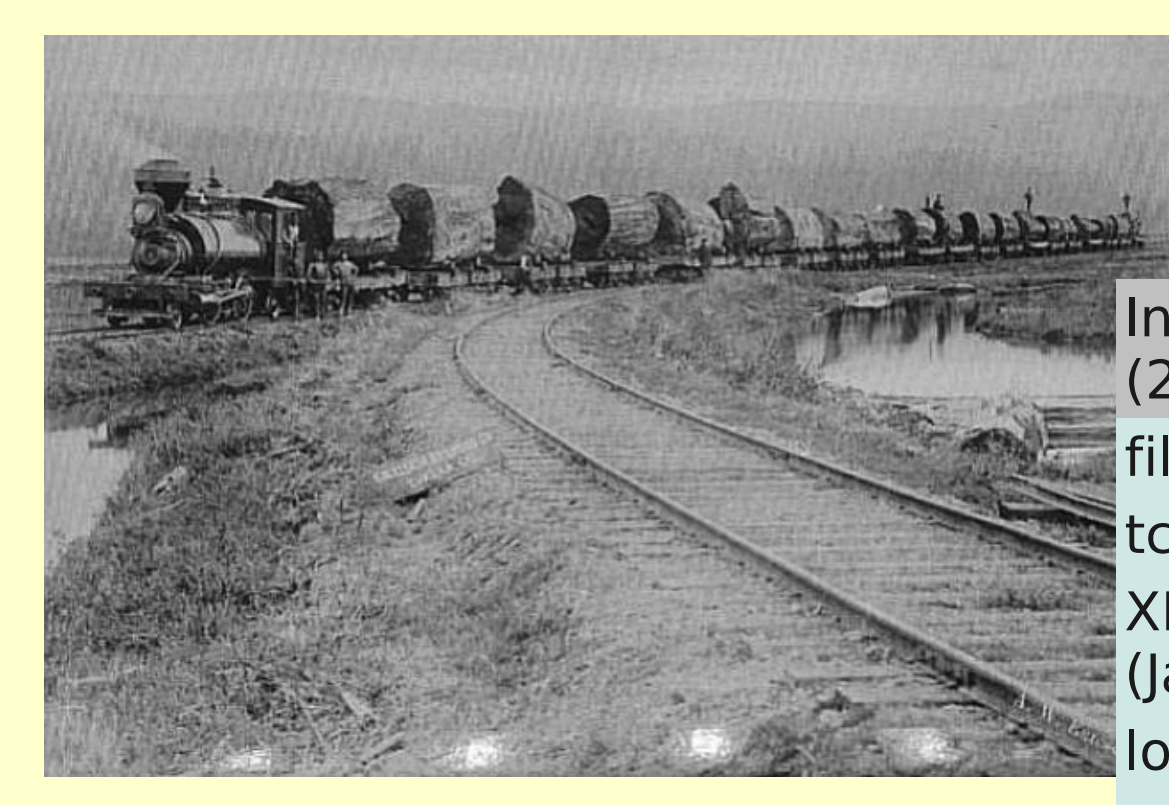

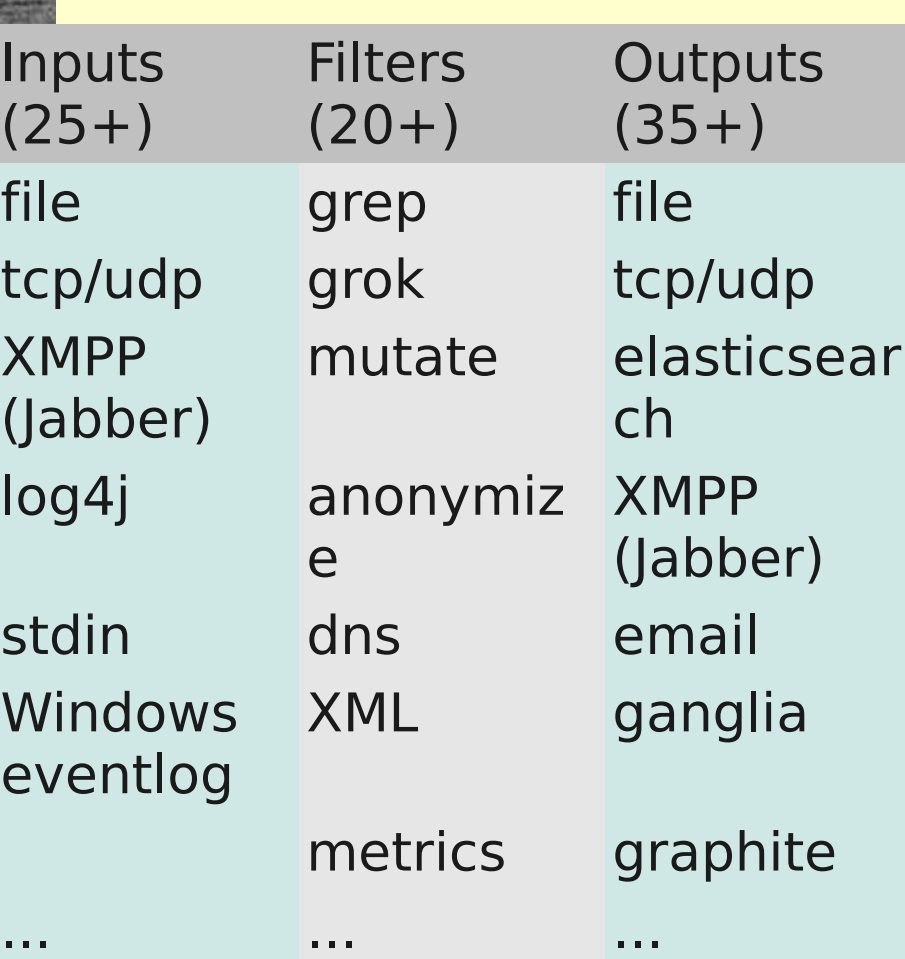

## Logstash Configuration

- TCP/UDP input
- **Types and Tagging**
- Powderful Filtering
- Structured Output

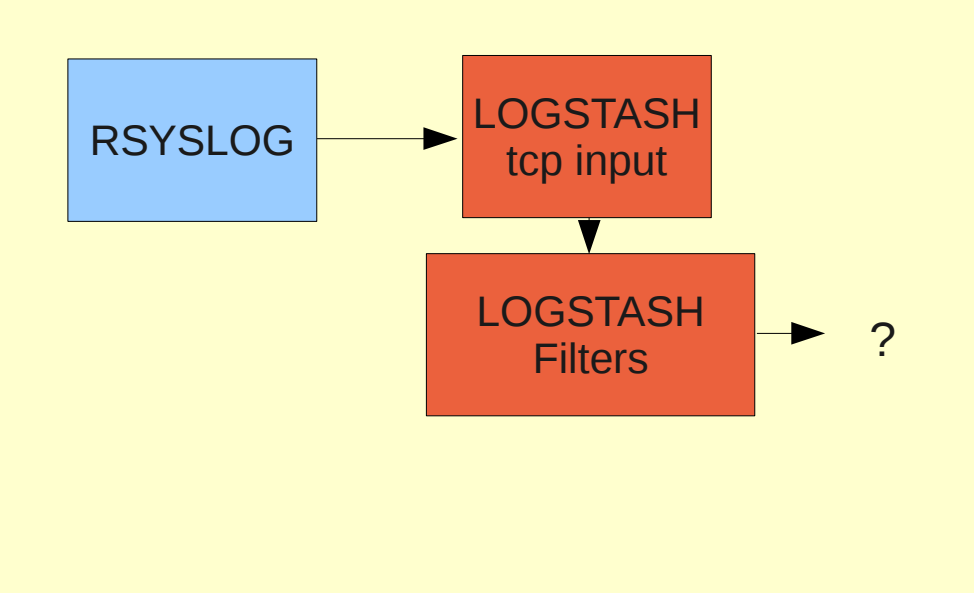

```
input { 
   tcp {
    port \Rightarrow 5544
     type => syslog
   }
}
filter {
   grok {
     pattern => [ "<%{POSINT:syslog_pri}>
%{SYSLOGTIMESTAMP:syslog_timestamp}
%{SYSLOGHOST:syslog_hostname} 
%{PROG:syslog_program}(?:\[
%{POSINT:syslog_pid}\])?: 
%{GREEDYDATA:syslog_message}" ]
 }
  syslog pri { type => "syslog" }
  date { match \Rightarrow [ "syslog timestamp",
                      "MMM d HH:mm:ss",
                     "MMM dd HH:mm:ss" ]
 }
   mutate {
      exclude tags => " grokparsefailure"
      replace => [ "@message", "%{syslog message}" ]
   }
   mutate {
      remove => [ "syslog message",
"syslog_timestamp" ]
 }
}
output { elasticsearch { embedded => false }}
```
## Log Analysis

- Elasticsearch backend
- Kibana web frontend

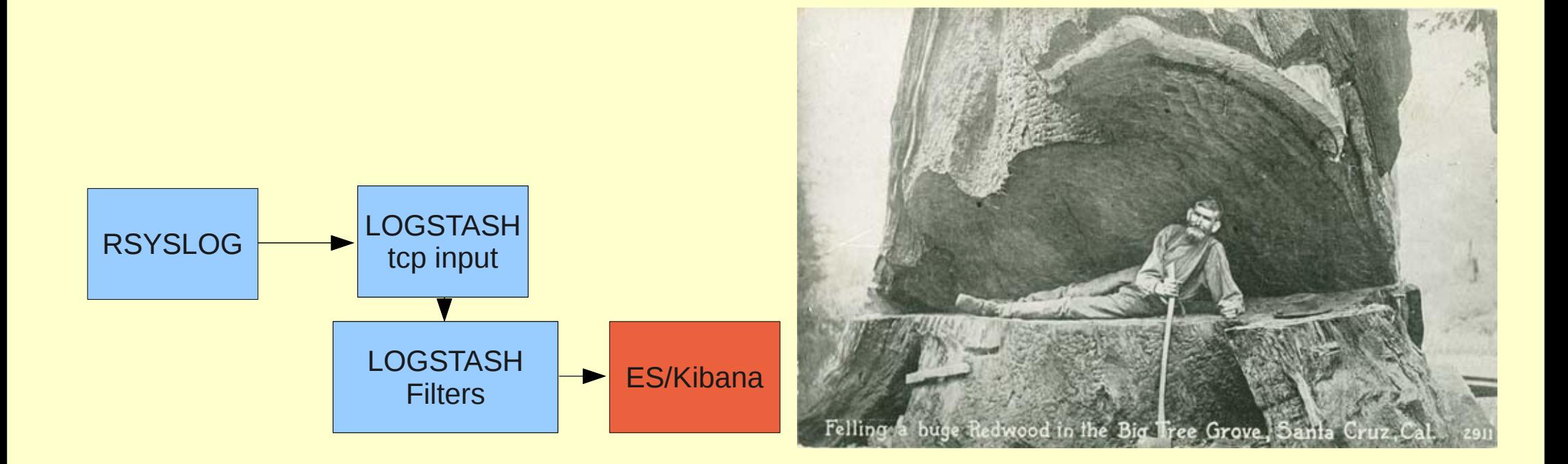

### Future Plans

- **Encryption/Authentication for logging**
- Handling other (non-syslog) logs
- Other Inputs
- Metrics

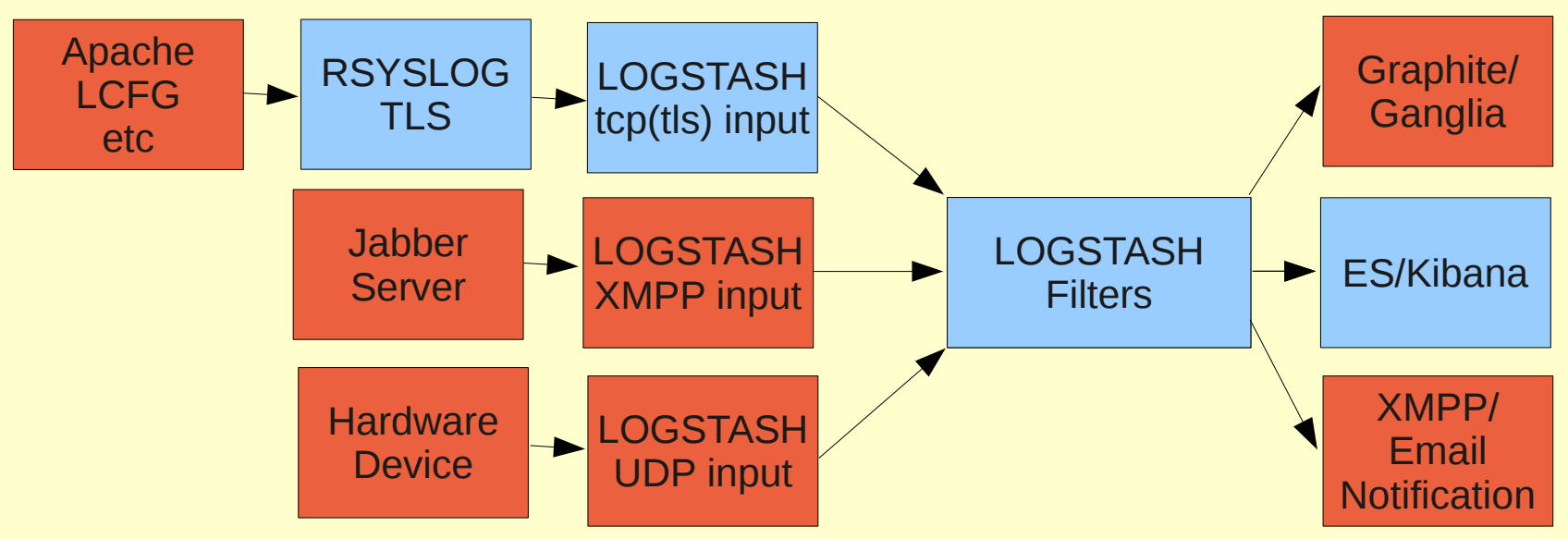

#### Questions?

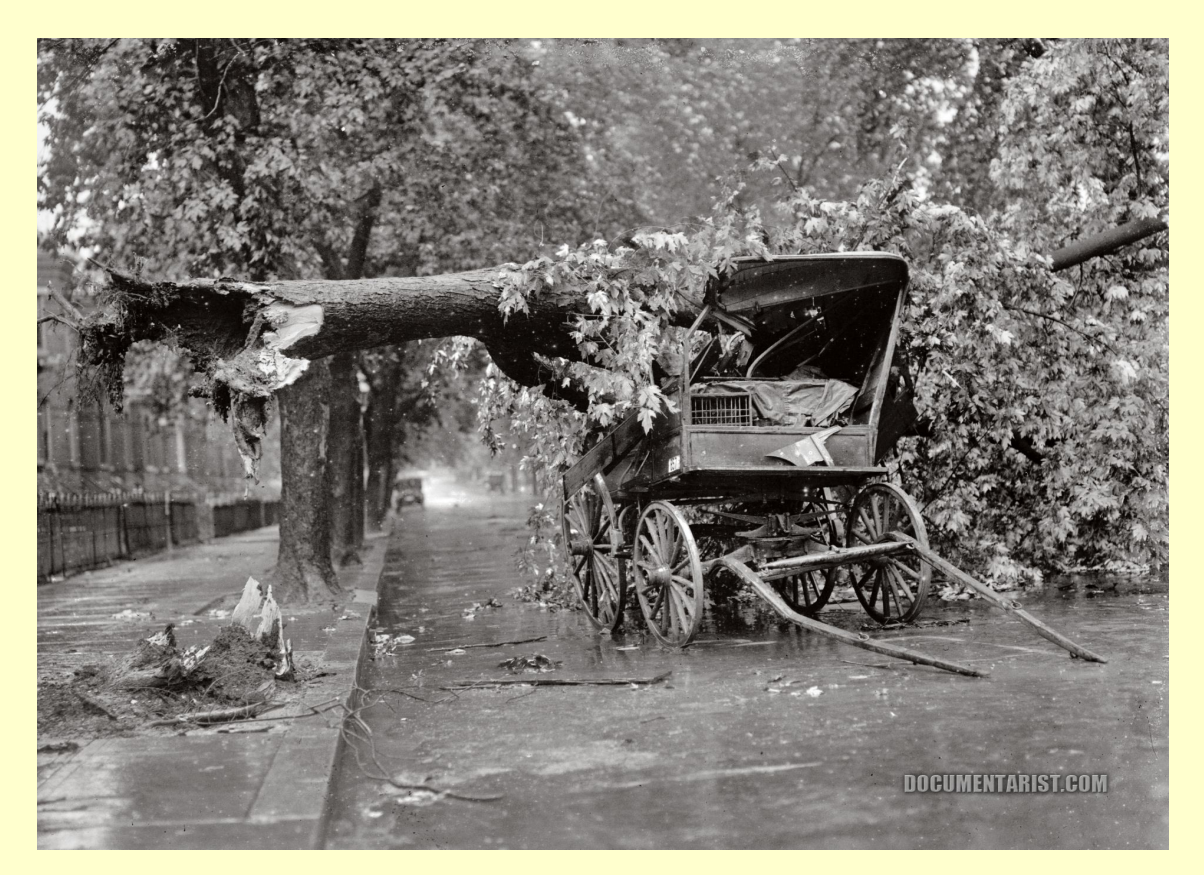

#### [m.richardson@ed.ac.uk](mailto:m.richardson@ed.ac.uk) Jabber(dst): mrichar1